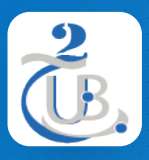

Université de BATNA 2 Département d'informatique

# **2. HTML 2.1 LANGAGES DE BALISAGE**

Technologies Web, M1, RSD

#### LANGAGES DE BALISAGE TABLE DE MATIÈRE

- 1. LANGAGES DE BALISAGE
- 2. HTML
- 3. BALISE HTML
- 4. XML
- 5. BALISES XML
- 6. XHTML
- 7. HTML5

## LANGAGES DE BALISAGE DÉFINITIONS

- Des ensembles d'instructions qui indiquent aux navigateurs comment **afficher** et **gérer** un document Web.
- Ces instructions appelées **balises** et remplissent des fonctions comme l'affichage de graphiques, le formatage de texte et le référencement d'hyperliens.
- *Tim Berners-Lee* a développé le HTML en utilisant le Standard Generalized Markup Langage (**SGML**).

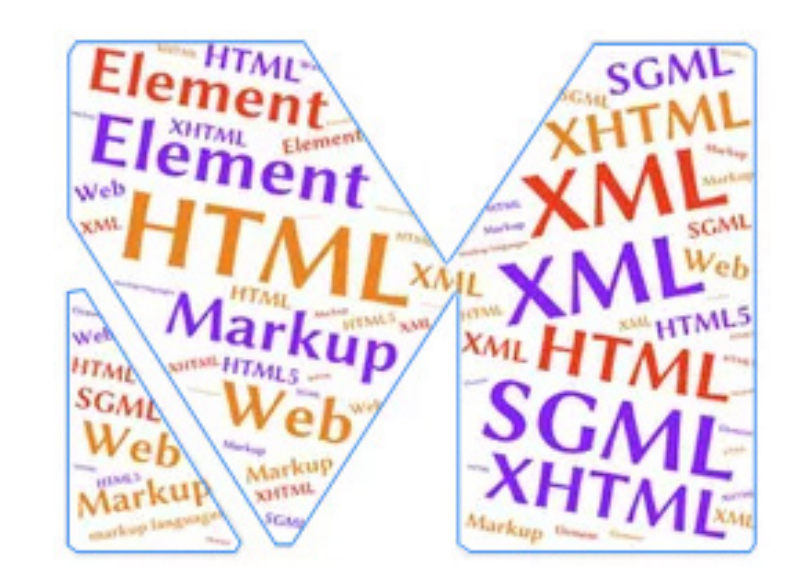

- Le SGML prescrit un **format standard** pour l'intégration de balises descriptives dans un document et pour décrire la structure d'un document.
- Le **W3C** (http://www..w3c.org) définit les normes pour le HTML et ses langages connexes. Comme le Web lui-même, le HTML est en constante évolution.

#### LANGAGES DE BALISAGE HTML

- **HTML** est l'ensemble des symboles ou codes de balisage (**balise**, tout court) placés dans un fichier destiné à être affiché sur une page web.
- Ces balises identifient les **éléments structurels** tels que les paragraphes, les titres, les listes ...
- L'HTML peut également être utilisé pour placer des **médias** (graphiques, vidéos, audio) et des formulaires à remplir, sur une page web.

<head> <title>HTML Course</title> </head> <body> <p style="color:red">Content</p> <br> Hello World  $\langle$ hr>  $\langle$ br> <p>Hello <br>World</p> </body>

- L'HTML permet l'affichage de l'information **indépendamment des plateformes**
	- Peu importe le type d'ordinateur sur lequel la page web a été créée
	- Peu importe le navigateur fonctionnant sur n'importe quel système d'exploitation

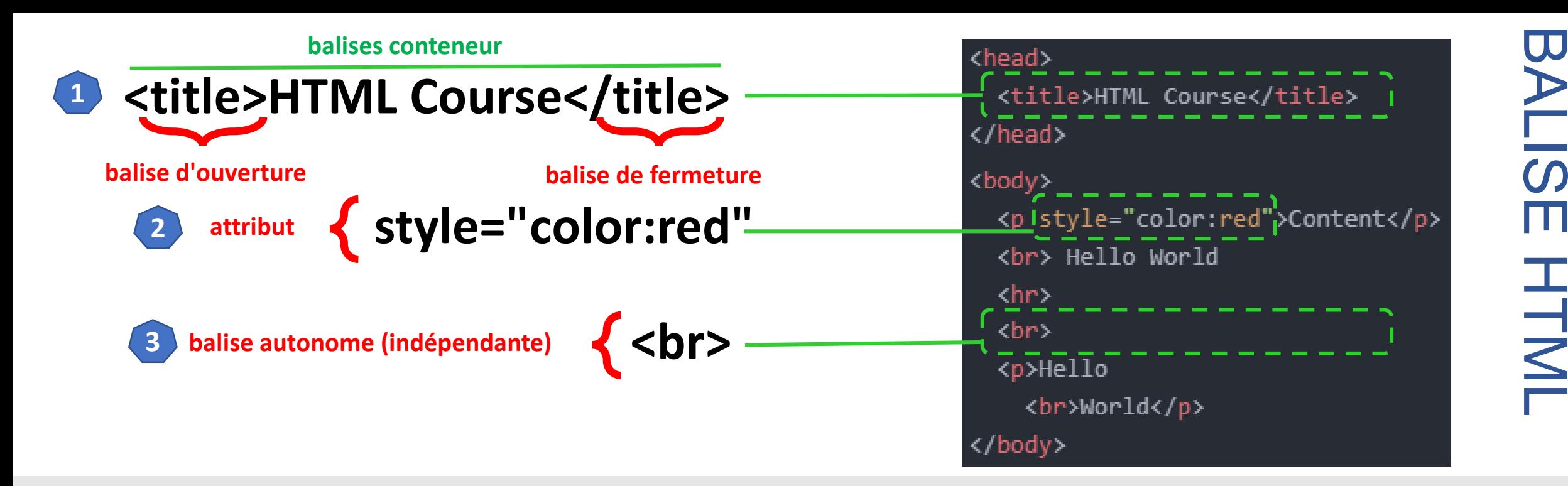

- 1. Les balises sont placées entre les symboles **<** et **>**. La plupart des balises se présentent par **paires** (balise **d'ouverture** et balise de **fermeture**).
- Ces balises agissent comme des conteneurs
- 2. La plupart des balises peuvent être modifiées avec des **attributs** qui décrivent plus précisément leurs objectifs.
- 3. Certaines balises sont autonomes, ou indépendantes, et n'ont pas de balise de fermeture.
- Ex. la balise <br> qui configure un saut de ligne sur une page web.

LANGAGES DE BALISAGE

BALIS,

 $\Box$ 

 $\Omega$ 

#### LANGAGES DE BALISAGE XML

- **XML** (eXtensible Markup Language) a été développé par le W3C pour créer des formats d'information communs et partager le format et les informations sur le Web.
- Il s'agit d'une syntaxe textuelle conçue pour **décrire**, **fournir** et **échanger des informations** structurées, telles que des flux RSS.
- XML n'est pas destiné à remplacer le HTML, mais à étendre la puissance du HTML en **séparant** les données de la présentation.
- Grâce à XML, les développeurs peuvent créer toutes les balises **dont ils ont besoin** pour décrire leurs informations.

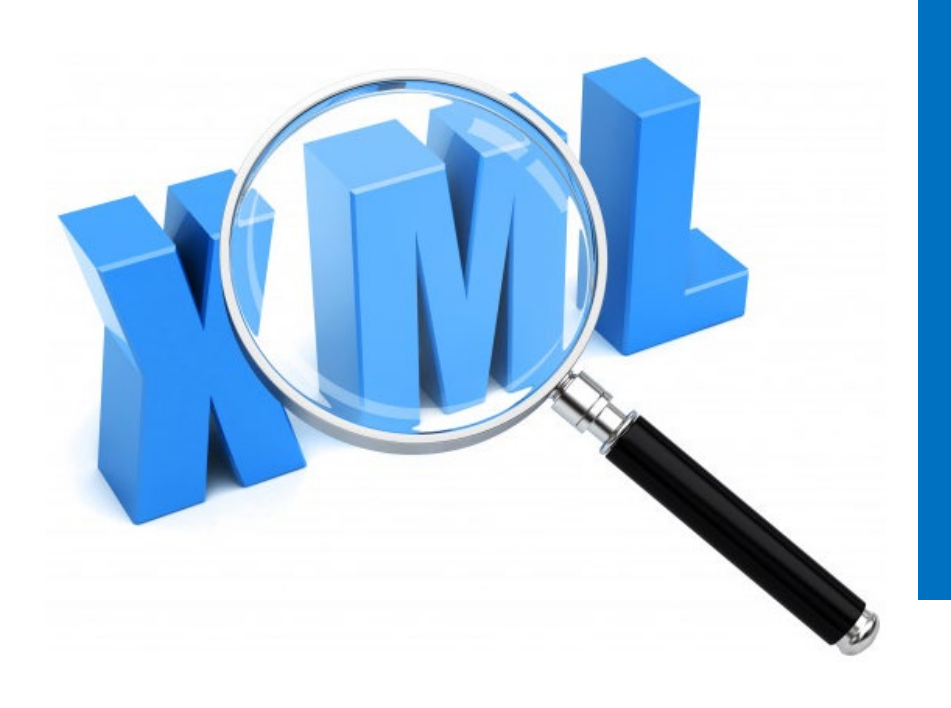

# INTRODUCTION À HTML BALISES XML

**Prologue XML** : la première ligne d'un fichier XML, contient le nom de balise xml et des attributs indiquant la version, l'encodage de caractères, ...

**Commentaire XML**

- Le **corps** du document a une structure **arborescente** , avec des **branches** partant de la **racine** , contenant d'autres branches éventuelles, et enfin des nœuds de **feuilles** , contenant des données réelles .
- En remontant dans l'arbre, chaque paire de balises dans un document XML a une paire de balises **parent** , et ainsi de suite, jusqu'à atteindre la paire de balises **racine** .
- Les noms des balises XML sont définis par **l'utilisateur** et doivent exprimer clairement la signification des éléments de données, leurs relations et leur hiérarchie .

<?xml version="1.0"?> <catalog> <!-- Book List -->  $\frac{1}{10}$  <book  $\frac{1}{10}$  = "bk102" <author>Ralls, Kim</author> <title>Midnight Rain</title> <genre>Fantasy</genre> <price>5.95</price> <publish date>2000-12-16</publish date> <description>A former architect battles corporate zombies, an evil sorceress, and her own childhood to become queen of the world.</description> </book> </catalog>

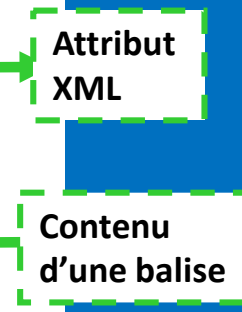

# INTRODUCTION À HTML XHTML

- **XHTML** (eXtensible HyperText Markup Language) utilise les balises et les attributs du **HTML4** ainsi que la syntaxe du **XML**.
- Le XHTML a été utilisé sur le Web pendant plus d'une **décennie** et vous trouverez de nombreuses pages Web codées avec ce langage de balisage.
- le **W3C** a arrêté le développement du XHTML 2.0 parce qu'il n'était pas rétrocompatible avec HTML4
- Le W3C a plutôt décidé d'aller de l'avant avec le **HTML5**.

```
<?xml version="1.0" encoding="UTF-8"?>
<!DOCTYPE html
PUBLIC "-//W3C//DTD XHTML 1.0 Transitional//EN"
"DTD/xhtml1-transitional.dtd">
<html xmlns="http://www.w3.org/1999/xhtml" xml:lang="en" lang="en">
<head>
<title> Transitional DTD XHTML Example </title>
</head>
<body bgcolor="#FFFFFF" link="#000000" text="red">
<p>This is a transitional XHTML example</p>
</body>
</html>
```
# INTRODUCTION À HTML HTML5

- Le HTML5 intègre les caractéristiques du **HTML** et du **XHTML**, ajoute de nouveaux éléments qui lui sont propres, propose de nouvelles fonctionnalités telles que la validation des formulaires et la vidéo native, et se veut rétrocompatible.
- Le W3C a approuvé HTML5 pour le statut de recommandation finale à la fin de **2014** .
- Le W3C a poursuivi son développement du HTML et a ajouté de nouveaux éléments, attributs et fonctionnalités dans une mise à jour du HTML5 appelée **HTML 5.1** .
- En 2017, HTML5.1 a atteint le statut de recommandation finale et les travaux ont déjà commencé sur **HTML5.2** .

# HTML

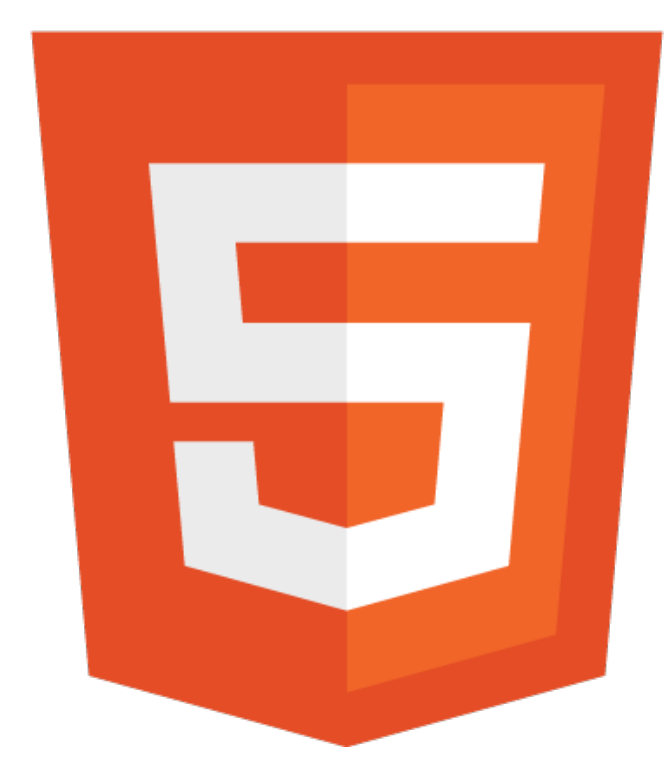

# INTRODUCTION À HTML HTML5

- Les versions **récentes** de **navigateurs** populaires, tels que Microsoft Edge, Firefox, Safari, Google Chrome et Opera prennent en charge la plupart des fonctionnalités de HTML5 et HTML5.1.
- La documentation HTML5 du W3C est disponible à l'adresse https://www.w3.org/TR/html/.

**Vous apprendrez à utiliser la syntaxe de HTML5.1 au fur et à mesure que vous avancez dans ce cours.**

```
<!DOCTYPE html>
<html>
<head>
<title>Title of the document</title>
<script>
var text = "I told you so!";
</script>
</head>
<body>
<math xmlns="http://www.w3.org/1998/Math/MathML">
       <mrow>
         <msup><mi>a</mi><mn>2</mn></msup>
        \langle \text{mo}\rangle + \langle \text{mo}\rangle<msup><mi>b</mi><mn>2</mn></msup>
         <mo>=</mo>
        <msup><mi>c</mi><mn>2</mn></msup>
      </mrow>
<svg xmlns="http://www.w3.org/2000/svg" version="1.1" height="190">
  <polygon points="100,10 40,180 190,60 10,60 160,180"
  style="fill:lime;stroke:purple;stroke-width:5;fill-rule:evenodd;">
\langle/svg>
<script>
document.write("<p>"+text+"</p>");
document.write("<p>"+text+"</p>");
document.write("<p>"+text+"</p>");
</script>
```
</body> </html>

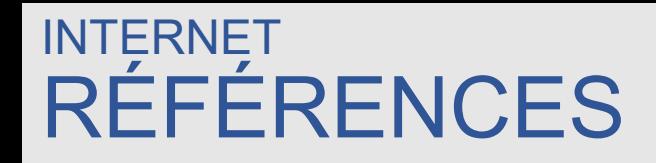

- "Web Development and Design Foundations with HTML5 9th Edition", Terry Ann Felke-Morris, Ed.D, Pearson Education Inc, 2019.
- <https://www.w3.org/>
- <http://www.javascriptkit.com/>

**Merci**